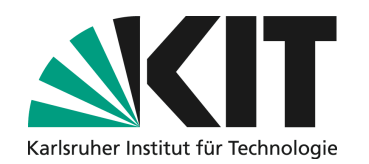

**Institut für Telematik Pervasive Computing Systems / TECO Leiter: Prof. Dr.-Ing. Michael Beigl** 

The first four pages will be sent to you by our secretary. Please update the PDF "titelseiten.pdf" accordingly.

### **English Title**

#### **Bachelor's Thesis/Master's Thesis**

**by**

**Name**

#### **Department of Informatics**

Responsible Supervisor: Prof. Dr. Michael Beigl

Supervising Staff:

Project Period:

The first four pages will be sent to you by our secretary. Please update the PDF "titelseiten.pdf" accordingly.

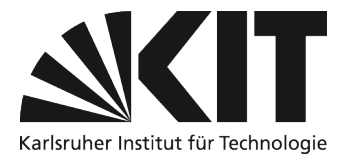

The first four pages will be sent to you by our secretary. Please update the PDF "titelseiten.pdf" accordingly.

#### **Erklärung**

Hiermit erkläre ich, dass ich die vorliegende Bachelor/Masterarbeit selbstständig verfasst und keine anderen als die angegebenen Hilfsmittel und Quellen benutzt habe, die wörtlich oder inhaltlich übernommenen Stellen als solche kenntlich gemacht und weiterhin die Richtlinien des KIT zur Sicherung guter wissenschaftlicher Praxis beachtet habe.

Karlsruhe, den

The first four pages will be sent to you by our secretary. Please update the PDF "titelseiten.pdf" accordingly.

## Kurzfassung

Deutsche Version des Abstracts (zu unterscheiden vom Kapitel Zusammenfassung und Ausblick hinsichtlich des Umfangs, ca. 500 Wörter/eine Seite)

### Abstract

English version of the Kurzfassung. Try to stay within 500 words (single page).

### Inhaltsverzeichnis

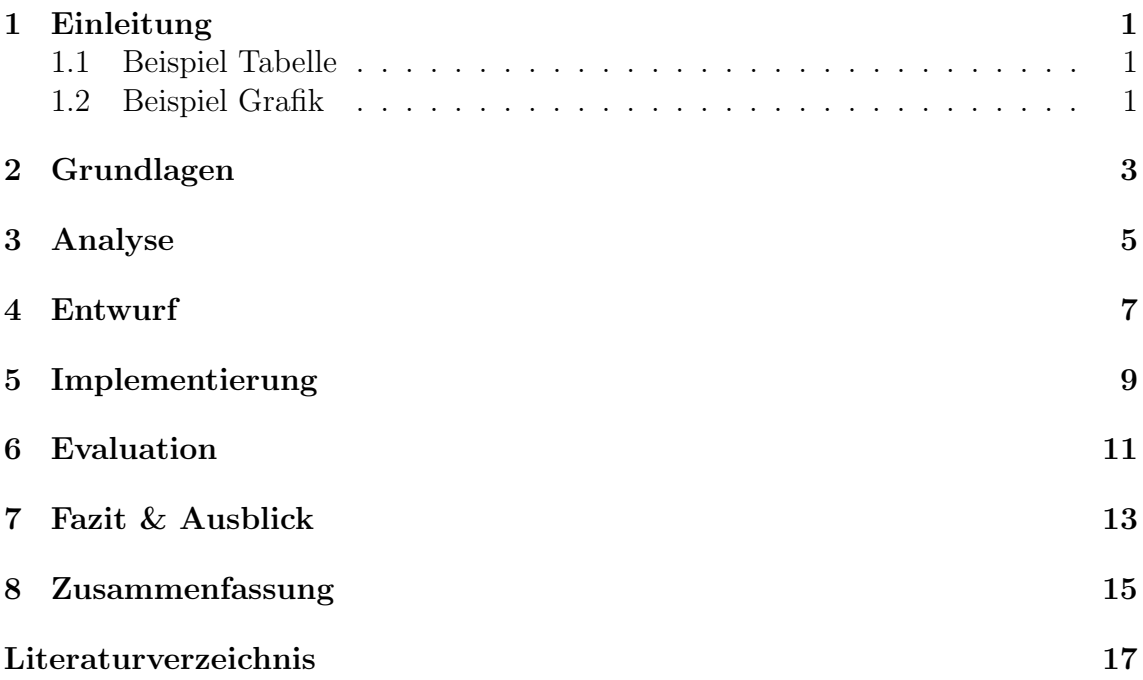

# Abbildungsverzeichnis

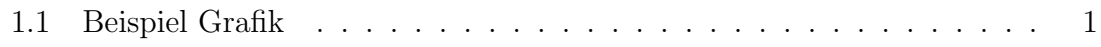

### Tabellenverzeichnis

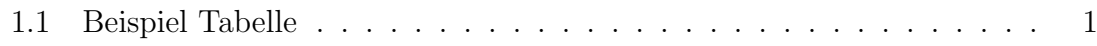

### <span id="page-16-0"></span>1. Einleitung

Auf ans Zitieren [\[1\]](#page-32-1).

#### <span id="page-16-4"></span><span id="page-16-1"></span>1.1 Beispiel Tabelle

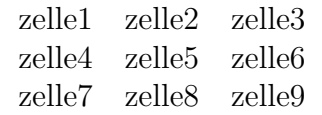

Tabelle 1.1: Beispiel Tabelle

### <span id="page-16-3"></span><span id="page-16-2"></span>1.2 Beispiel Grafik

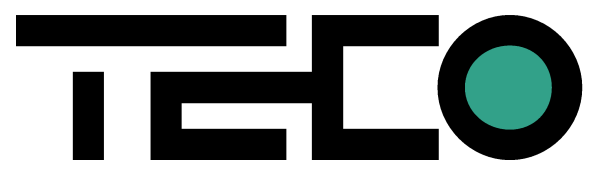

Abbildung 1.1: Beispiel Grafik

### <span id="page-18-0"></span>2. Grundlagen

### <span id="page-20-0"></span>3. Analyse

### <span id="page-22-0"></span>4. Entwurf

### <span id="page-24-0"></span>5. Implementierung

### <span id="page-26-0"></span>6. Evaluation

### <span id="page-28-0"></span>7. Fazit & Ausblick

### <span id="page-30-0"></span>8. Zusammenfassung

### <span id="page-32-0"></span>Literaturverzeichnis

<span id="page-32-1"></span>[1] [http://wikipedia.org.](http://wikipedia.org) Last accessed: 2015-03-15.